SQLServer7.0 PDF

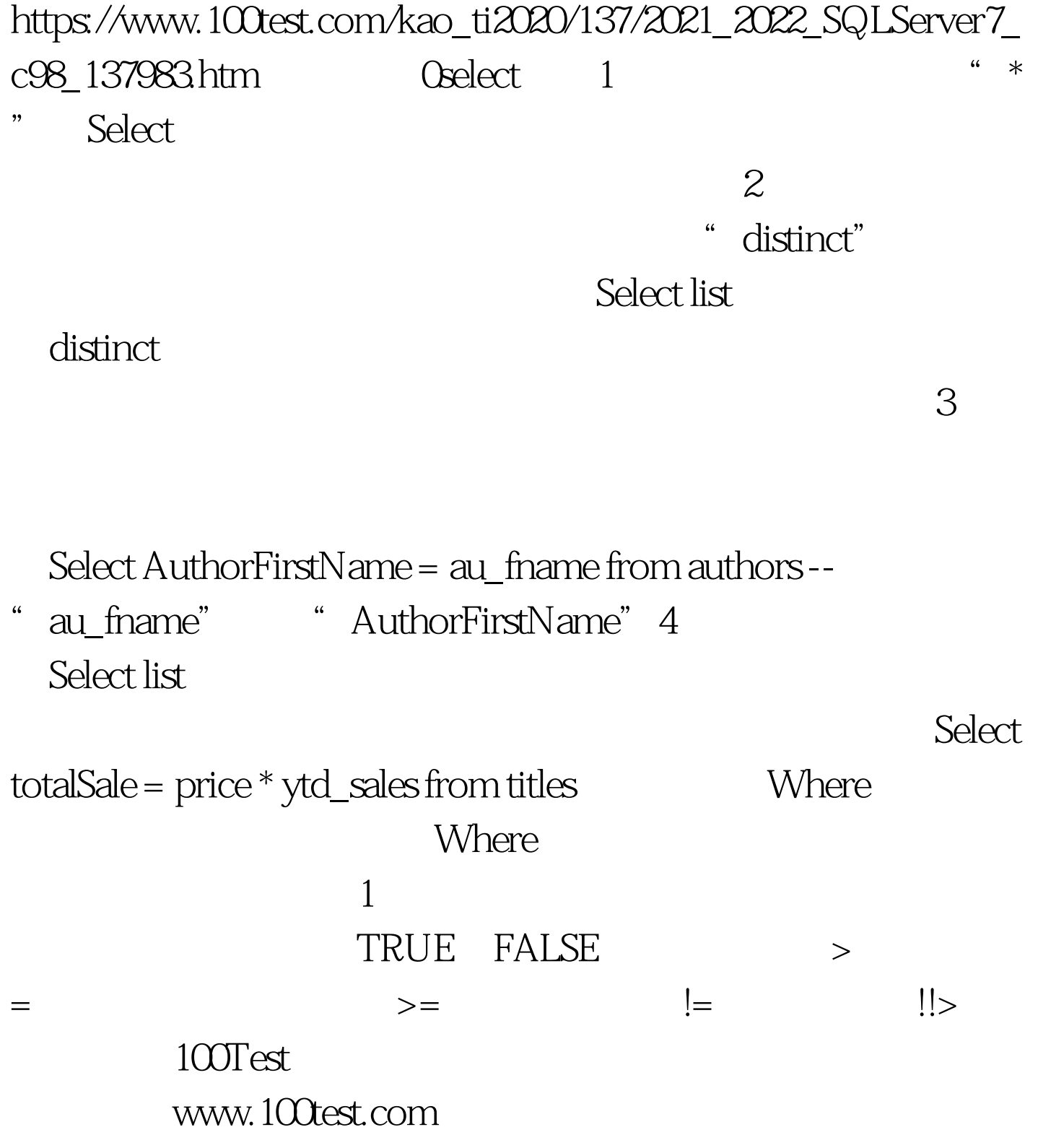